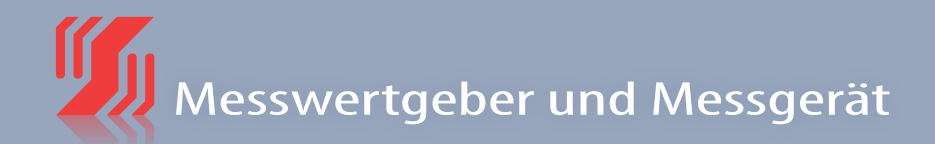

## **USB-Simulator**

### **MERKMALE**

### *Geben:*

- *Strom 0...20 mA aktiv oder passiv*
- *Spannung 0...10 V*
- *Messen:*
	- *Strom -20...0...+20 mA*
	- *Spannung -10...0...+10 V*
- *USB2-Adapter Funktion: Adapter für parametrierbare Schuhmann Geräte*
- *Galvanische 3-Wege Trennung von 500 V*
- *Inkl. USB-Anschlussleitungen, Koffer und Messleitungen*

## **FUNKTION**

Das Universal-Mess- und Prüfgerät USB-Simulator ist für den Mess- und Regeltechniker konzipiert, der vor Ort Ströme und Spannungen simuliert oder misst.

Das Gerät wird über einen PC oder ein Notebook mit USB-Anschluss betrieben.

Die Bedienung erfolgt über die KALIB-Software.

Achtung: Die Installation der KALIB-Software und des USB - Treibers ist vor dem Anschluss an den PC notwendig.

Um Zerstörungen am Simulator zu vermeiden, erst Funktion wählen, dann Messleitungen einstecken.

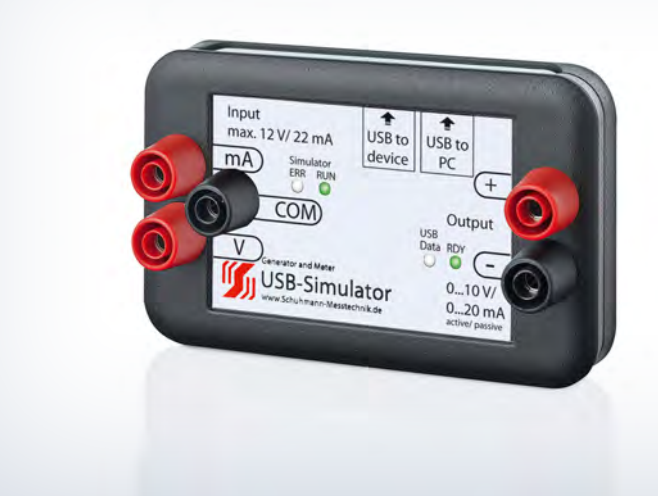

Die Anwendungsbereiche gliedern sich wie folgt:

#### ∙ Strom- oder Spannungsgeber:

Zur Kalibrierung und Überprüfung von Messschleifen und Messumformern.

#### ∙ Spannungs- und Strommessgerät:

Mit einer Auflösung von 0,1 V bzw. 0,1 mA können so direkt Messungen an Messschleifen oder zu prüfenden Geräten vorgenommen werden.

#### ∙ USB2-Adapter Funktionalität:

Der USB-Simulator kann auch anstelle des USB2- Adapters eingesetzt werden, um die parametrierbaren Schuhmann Geräte einzustellen. Übersicht: www.schuhmann-messtechnik.de

 $+$  U [V] / I [mA]

Parametrierschnittstelle für Schuhmann Geräte

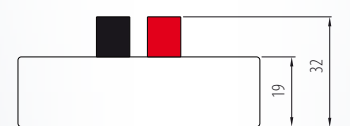

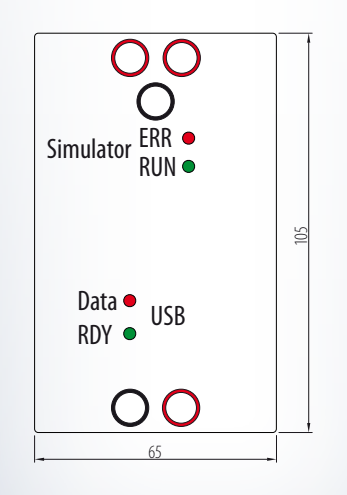

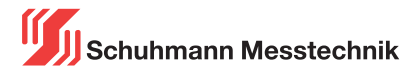

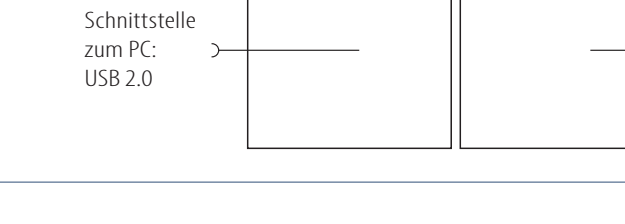

uP

 $+$  U [V]  $+$   $\leftarrow$   $\leftarrow$   $\left$ 

Eingang  $\bigcirc$  |  $\bigcirc$  Ausgang

GND

 $+$  I [mA]

# **USB-Simulator**

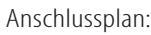

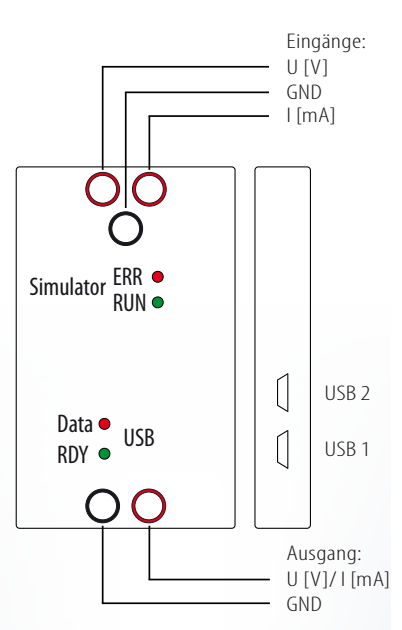

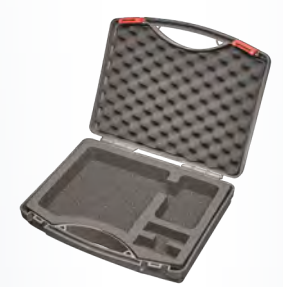

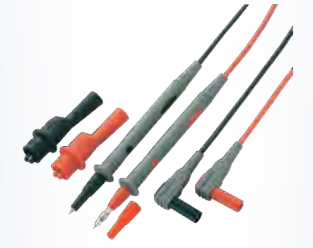

USB-Simulator inkl. USB-Anschlussleitungen, Koffer und Messleitungen

**Schuhmann GmbH & Co. KG Römerstraße 2 D-74363 Güglingen Tel. + 49 71 35 50 56 E-mail: info@schuhmann-messtechnik.de www.schuhmann-messtechnik.de**

## Alle Ein- und Ausgangsparameter werden über die KALIB-Software eingestellt. **Eingang:** USB Schnittstelle zur Verbindung mit dem PC: USB 1 Direkt vom PC gespeist: Messeingänge:

P Spensorg [V] (Blade > 1000 Che

D Show passy [mA] (Strom, passy)

The Severant College Society

**Funktion:**

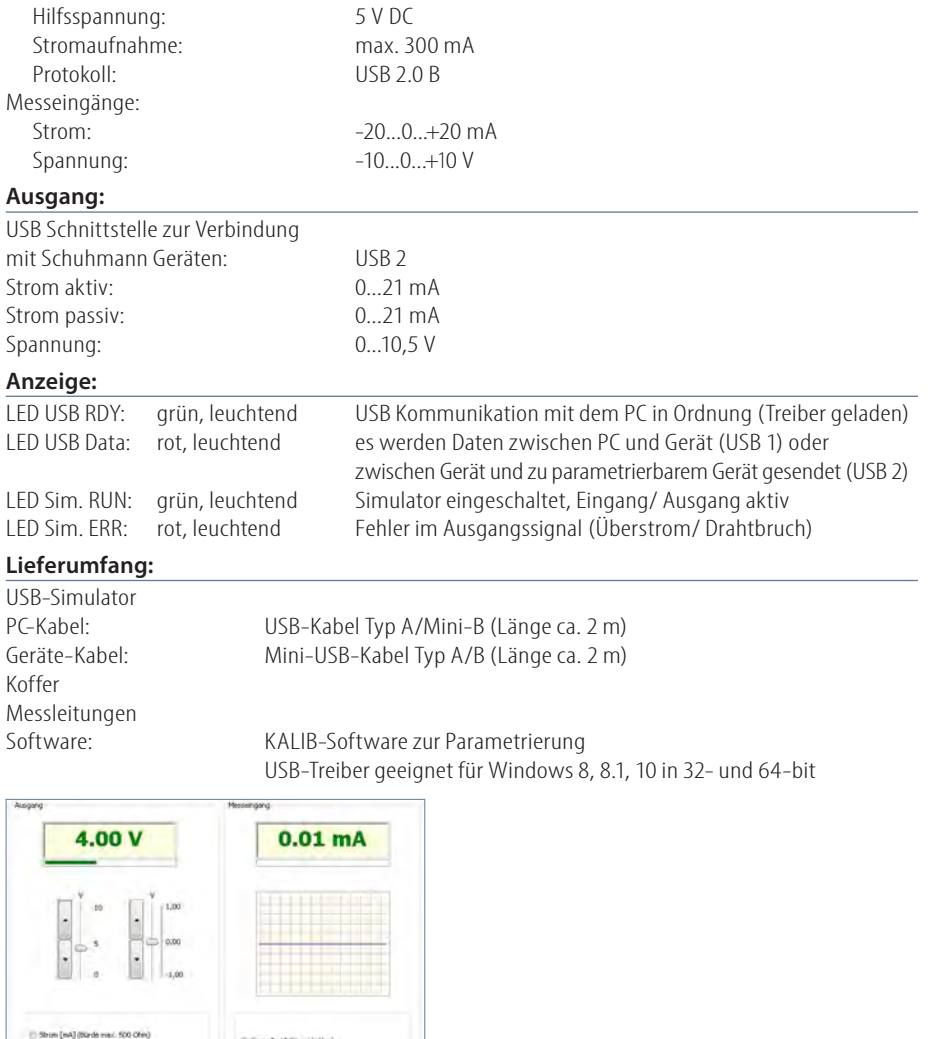

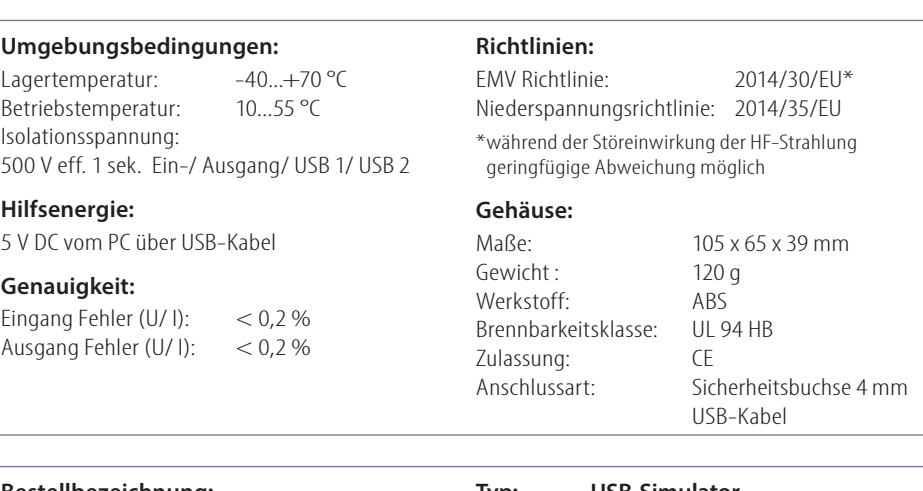

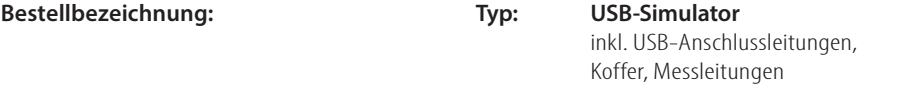

13.10.2021 13.10.2021